#### **Features**

- Protocol
  - UART Used as a Physical Layer
  - Based on the Intel Hex-type Records
  - Autobaud
- In-System Programming
  - Read/Write Flash and EEPROM Memories
  - Read Device ID
  - Full-chip Erase
  - Read/Write Configuration Bytes
  - Security Setting From ISP Command
  - Remote Application Start Command
- In-Application Programming/Self-Programming
  - Read/Write Flash and EEPROM Memories
  - Read Device ID
  - Block Erase
  - Read/Write Configuration Bytes
  - Bootloader Start

### **Description**

This document describes the UART bootloader functionalities as well as the serial protocol to efficiently perform operations on the on-chip Flash memory. Additional information on the T89C5115 product can be found in the T89C5115 datasheet and the T89C5115 errata sheet available on the Atmel web site, www.atmel.com.

The bootloader software Package (source code and binary) currently used for production is available from the Atmel web site.

| Bootloader Revision | Purpose of Modifications | Date       |
|---------------------|--------------------------|------------|
| Revisions 1.0.0     | First release            | 03/12/2001 |

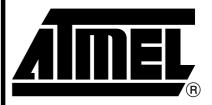

# 80C51 Microcontrollers

# T89C5115 UART Bootloader

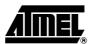

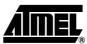

# Functional Description

The T89C5115 Bootloader facilitates In-System Programming and In-Application Programming.

# In-System Programming (ISP) Capability

In-System Programming allows the user to program or reprogram a microcontroller's onchip Flash memory without removing it from the system and without the need of a preprogrammed application.

The UART bootloader can manage communication with a host through the serial network. It can also access and perform requested operations on the on-chip Flash memory.

# In-Application Programming or Selfprogramming capability

In-Application Programming (IAP) allows the reprogramming of a microcontroller's onchip Flash memory without removing it from the system and while the embedded application is running.

The UART bootloader contains some Application Programming Interface routines named API routines allowing IAP by using the user's firmware.

#### **Block Diagram**

This section describes the different parts of the bootloader. Figure 1 shows the on-chip bootloader and IAP processes.

Figure 1. Bootloader Process Description

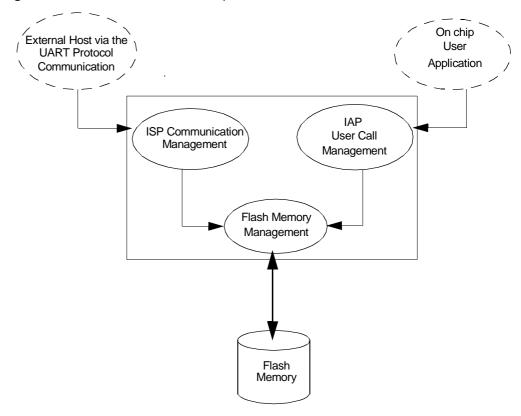

### T89C5115 UART Bootloader

ISP Communication Management The purpose of this process is to manage the communication and its protocol between the on-chip bootloader and an external device (host). The on-chip bootloader implements a Serial protocol (see Section "Protocol", page 9). This process translates serial communication frames (UART) into Flash memory accesses (read, write, erase...).

**User Call Management** 

Several Application Program Interface (API) calls are available to the application program to selectively erase and program Flash pages. All calls are made through a common interface (API calls) included in the bootloader. The purpose of this process is to translate the application request into internal Flash Memory operations.

**Flash Memory Management** 

This process manages low level accesses to the Flash memory (performs read and write accesses).

#### **Bootloader Configuration**

Configuration and Manufacturer Information

The following table lists Configuration and Manufacturer byte information used by the bootloader. This information can be accessed through a set of API or ISP commands.

| Mnemonic              | Description            | Default Value |
|-----------------------|------------------------|---------------|
| BSB                   | Boot Status Byte       | FFh           |
| SBV                   | Software Boot Vector   | FCh           |
| P1_CF                 | Port 1 Configuration   | FEh           |
| P3_CF                 | Port 3 Configuration   | FFh           |
| P4_CF                 | Port 4 Configuration   | FFh           |
| SSB                   | Software Security Byte | FFh           |
| ЕВ                    | Extra Byte             | FFh           |
| Manufacturer          |                        | 58h           |
| ID1: Family code      |                        | D7h           |
| ID2: Product Name     |                        | BBh           |
| ID3: Product Revision |                        | FFh           |

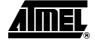

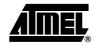

#### Mapping and Default Value of Hardware Security Byte

The 4 Most Significant Byte (MSB) of the Hardware Byte can be read/written by software (this area is called Fuse bits). The 4 Less Significant Byte (LSB) can only be read by software and written by hardware in parallel mode (with parallel programmer devices).

| Bit Position | Mnemonic | Default Value | Description                                           |
|--------------|----------|---------------|-------------------------------------------------------|
| 7            | X2B      | U             | To start in x1 mode                                   |
| 6            | BLJB     | Р             | To map the boot area in code area between F800h-FFFFh |
| 5            | Reserved | U             |                                                       |
| 4            | Reserved | U             |                                                       |
| 3            | Reserved | U             |                                                       |
| 2            | LB2      | Р             |                                                       |
| 1            | LB1      | U             | To lock the chip (see datasheet)                      |
| 0            | LB0      | U             |                                                       |

Note: U: Unprogram = 1 P: Program = 0

#### **Security**

The bootloader has Software Security Byte (SSB) to protect itself from user access or ISP access.

The Software Security Byte (SSB) protects from ISP accesses. The command "Program Software Security Bit" can only write a higher priority level. There are three levels of security:

• level 0: NO\_SECURITY (FFh)

This is the default level.

From level 0, one can write level 1 or level 2.

level 1: WRITE\_SECURITY (FEh)

In this level it is impossible to write in the Flash memory, BSB and SBV.

The Bootloader returns an error message.

From level 1, one can write only level 2.

• level 2: **RD\_WR\_SECURITY** (FCh)

Level 2 forbids all read and write accesses to/from the Flash memory.

The Bootloader returns an error message.

Only a full chip erase command can reset the software security bits.

|                   | Level 0                  | Level 1                  | Level 2                  |
|-------------------|--------------------------|--------------------------|--------------------------|
| Flash/EEPROM      | Any access allowed       | Read only access allowed | All access not allowed   |
| Fuse bit          | Any access allowed       | Read only access allowed | All access not allowed   |
| BSB & SBV & EB    | Any access allowed       | Read only access allowed | All access not allowed   |
| SSB               | Any access allowed       | Write level2 allowed     | Read only access allowed |
| Manufacturer info | Read only access allowed | Read only access allowed | Read only access allowed |
| Bootloader info   | Read only access allowed | Read only access allowed | Read only access allowed |
| Erase block       | Allowed                  | Not allowed              | Not allowed              |
| Full chip erase   | Allowed                  | Allowed                  | Allowed                  |
| Blank check       | Allowed                  | Allowed                  | Allowed                  |

### T89C5115 UART Bootloader

#### **Software Boot Vector**

The Software Boot Vector (SBV) forces the execution of a user bootloader starting at address [SBV]00h in the application area (FM0).

The way to start this user bootloader is described in the section 'Boot Process'.

Figure 2. Software Boot Vector

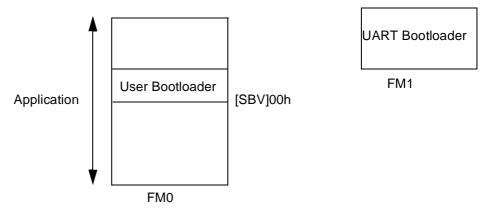

### **FLIP Software Program**

FLIP is a PC software program running under Windows® 9x//2000/XP, Windows NT® and LINUX® that supports all Atmel Flash microcontroller.

This software program is available free of charge from the Atmel web site.

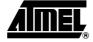

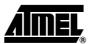

# In-System Programming

The ISP allows the user to program or reprogram a microcontroller's on-chip Flash memory through the serial line without removing it from the system and without the need of a pre-programmed application.

This section describes how to start the UART bootloader and all higher level protocol over the serial line.

#### **Boot Process**

The bootloader can be activated in two ways:

- Hardware condition
- Regular boot process

#### **Hardware Condition**

The Hardware Condition forces the bootloader execution from reset.

The default factory Hardware Condition is assigned to port P1.

P1 must be equal to FEh

In order to offer the best flexibility, the user can define its own Hardware Condition on one of the following Ports:

- Port1
- Port3
- Port4 (only bit0 and bit1)

The Hardware Condition configuration is stored in three bytes called P1\_CF, P3\_CF, P4\_CF.

These bytes can be modified by the user through a set of API or through an ISP command.

There is a priority between P1\_CF, P3\_CF and P4\_CF (see boot process diagram).

Note: The BLJB must ba at 0 (programmed) to be able to restart the bootloader.

If the BLJB is equal to 1 (unprogrammed) only the hardware parallel programmer can change this bit (see T89C5115 Datasheet for more detail).

Figure 3. Regular Boot Process

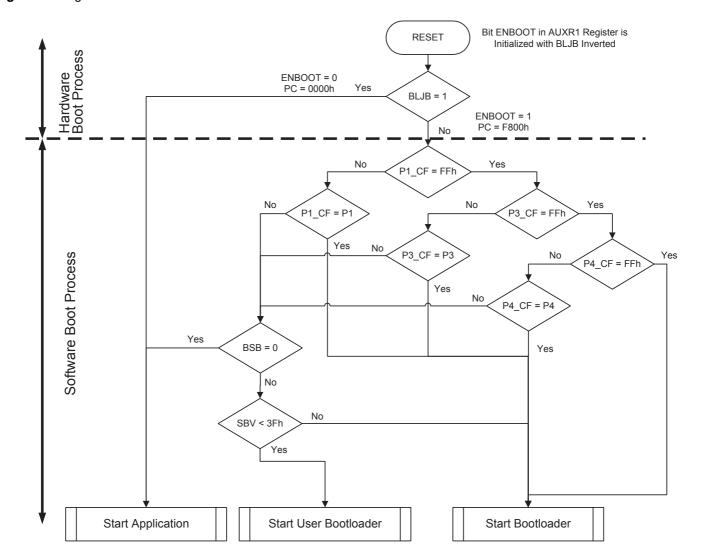

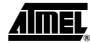

#### **Physical Layer**

The UART used to transmit information has the following configuration:

Character: 8-bit data

Parity: noneStop: 2 bit

• Flow control: none

 Baud rate: autobaud is performed by the bootloader to compute the baud rate chosen by the host.

#### **Frame Description**

8

The Serial Protocol is based on the Intel Hex-type records.

Intel Hex records consist of ASCII characters used to represent hexadecimal values and are summarized below.

Table 1. Intel Hex Type Frame

| Record Mark ':' | Record length | Load Offset | Record Type | Data or Info | Checksum |
|-----------------|---------------|-------------|-------------|--------------|----------|
| 1 byte          | 1 byte        | 2 bytes     | 1 bytes     | n byte       | 1 byte   |

#### Record Mark:

Record Mark is the start of frame. This field must contain ':'.

#### Record length:

 Record length specifies the number of Bytes of information or data which follows the Record Type field of the record.

#### · Load Offset:

 Load Offset specifies the 16-bit starting load offset of the data Bytes, therefore this field is used only for Data Program Record.

#### Record Type:

 Record Type specifies the command type. This field is used to interpret the remaining information within the frame.

#### Data/Info:

 Data/Info is a variable length field. It consists of zero or more Bytes encoded as pairs of hexadecimal digits. The meaning of data depends on the Record Type.

#### · Checksum:

The two's complement of the 8-bit Bytes that result from converting each pair of ASCII hexadecimal digits to one Byte of binary, and including the Record Length field to and including the last Byte of the Data/Info field. Therefore, the sum of all the ASCII pairs in a record after converting to binary, from the Record Length field to and including the Checksum field, is zero.

#### **Protocol**

#### Overview

An initialization step must be performed after each Reset. After a microcontroller reset, the bootloader waits for an autobaud sequence (see Section "Autobaud Performances").

When the communication is initialized, the protocol depends on the record type issued by the host.

#### **Communication Initialization**

The host initiates the communication by sending a 'U' character to help the bootloader to compute the baudrate (autobaud).

Figure 4. Initialization

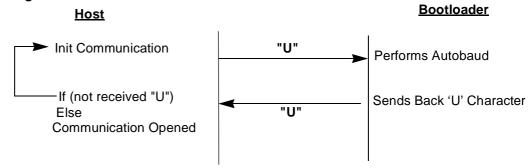

#### **Autobaud Performances**

The bootloader supports a wide range of baud rates. It is also adaptable to a wide range of oscillator frequencies. This is accomplished by measuring the bit-time of a single bit in a received character. This information is then used to program the baud rate in terms of timer counts based on the oscillator frequency. Table 2 shows the autobaud capabilities.

Table 2. Autobaud Performances

| Frequency (MHz) |        |    |         |    |        |    |    |    |        |
|-----------------|--------|----|---------|----|--------|----|----|----|--------|
| Baudrate (kHz)  | 1.8432 | 2  | 2.4576  | 3  | 3.6864 | 4  | 5  | 6  | 7.3728 |
| 2400            | OK     | ОК | ок      | ОК | ОК     | ОК | OK | ОК | OK     |
| 4800            | ОК     | -  | ок      | ОК | ОК     | ок | ОК | OK | ОК     |
| 9600            | ОК     | -  | ОК      | ОК | ОК     | ок | ОК | ОК | ОК     |
| 19200           | ОК     | -  | ОК      | ОК | ОК     | -  | -  | ОК | ОК     |
| 38400           | -      | -  | ОК      |    | ОК     | -  | ОК | ОК | ОК     |
| 57600           | -      | -  | -       | -  | ОК     | -  | -  | -  | ОК     |
| 115200          | -      | -  | -       | -  | -      | -  | -  | -  | ОК     |
| Frequency (MHz) |        |    |         |    |        |    |    |    |        |
| Baudrate (kHz)  | 8      | 10 | 11.0592 | 12 | 14.746 | 16 | 20 | 24 | 26.6   |
| 2400            | ОК     | ОК | ОК      | ОК | ОК     | ОК | OK | ОК | ОК     |
| 4800            | ОК     | ОК | ОК      | ОК | ОК     | ОК | ОК | ОК | ОК     |
| 9600            | ОК     | ОК | ОК      | ОК | ОК     | ОК | ОК | ОК | ОК     |
| 19200           | ОК     | ОК | ОК      | ОК | ОК     | ОК | ОК | ОК | ОК     |

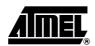

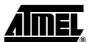

| Frequency (MHz)<br>Baudrate (kHz) | 8 | 10 | 11.0592 | 12 | 14.746 | 16 | 20 | 24 | 26.6 |
|-----------------------------------|---|----|---------|----|--------|----|----|----|------|
| 38400                             | - | -  | OK      | ОК | ОК     | ОК | ОК | ОК | ОК   |
| 57600                             | - | -  | ОК      | -  | ОК     | ок | ОК | ОК | ОК   |
| 115200                            | - | -  | ОК      | -  | ОК     | -  | -  | -  | -    |

# Command Data Stream Protocol

All commands are sent using the same flow. Each frame sent by the host is echoed by the bootloader.

Figure 5. Command Flow

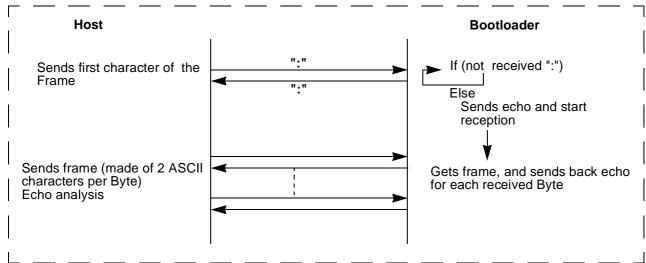

## Programming the Flash or EEPROM data

The flow described below shows how to program data in the Flash memory or in the EEPROM data memory.

The bootloader programs on a page of 128 bytes basis when it is possible.

The host must take care that:

The data to program transmitted within a frame are in the same page.

#### Requests from Host

| Command Name           | Record<br>Type | Load<br>Offset   | Record<br>Length | Data[0] | <br>Data[127] |
|------------------------|----------------|------------------|------------------|---------|---------------|
| Program Flash          | 00h            | start<br>address | nb of Data       | х       | <br>х         |
| Program EEPROM<br>Data | 07h            | start<br>address | nb of Data       | х       | <br>х         |

#### Answers from Bootloader

The bootloader answers with:

- '.' & 'CR' & 'LF' when the data are programmed
- 'X' & 'CR' & 'LF' if the checksum is wrong
- 'P' & 'CR' & 'LF' if the Security is set

#### Flow Description

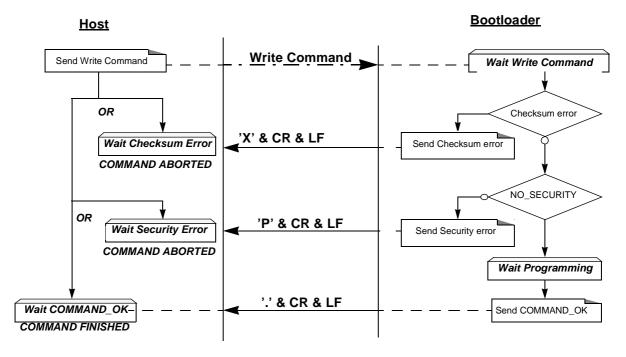

#### Example

Programming Data (write 55h at address 0010h in the Flash)

**HOST** : 01 0010 00 55 9A

**BOOT LOADER** : 01 0010 00 55 9A . CR LF

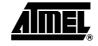

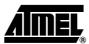

# Read the Flash or EEPROM Data

The flow described below allows the user to read data in the Flash memory or in the EEPROM data memory. A blank check command is possible with this flow.

The device splits into blocks of 16 bytes the data to transfer to the Host if the number of data to display is greater than 16 data bytes.

#### Requests from Host

| Command Name            | Record<br>Type | Load<br>Offset | Record<br>Length | Data[0] | Data[1] | Data[2] | Data[3] | Data[4] |
|-------------------------|----------------|----------------|------------------|---------|---------|---------|---------|---------|
| Read Flash              |                |                |                  |         |         |         |         | 00h     |
| Blank check on<br>Flash | 04h            | х              | 05h              | start a | ıddress | end A   | ddress  | 01h     |
| Read EEPROM<br>Data     |                |                |                  |         |         |         |         | 02h     |

Note: The field 'Load offset' is not used.

#### Answers from Bootloader

The bootloader answers to a read Flash or EEPROM Data memory command:

- 'Address = data' & 'CR' & 'LF' up to 16 data by line.
- 'X' & 'CR' & 'LF' if the checksum is wrong
- 'L' & 'CR' & 'LF' if the Security is set

The bootloader answers to blank check command:

- '.' & 'CR' & 'LF' when the blank check is ok
- 'First Address wrong' 'CR' & 'LF' when the blank check is fail
- 'X' & 'CR' & 'LF' if the checksum is wrong
- 'P' & 'CR' & 'LF' if the Security is set

Flow Description: Blank Check Command

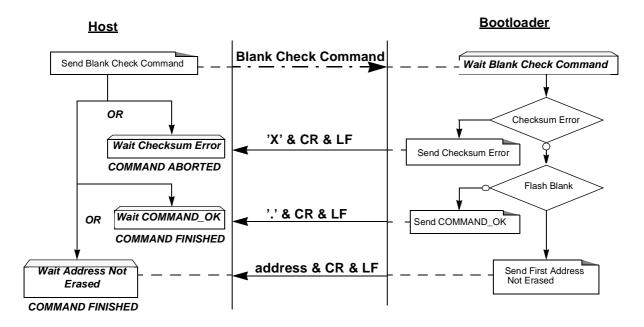

#### Example

Blank Check ok

**HOST** : 05 0000 04 0000 7FFF 01 78 **BOOT LOADER** : 05 0000 04 0000 7FFF 01 78 . CR LF

Blank Check ko at address xxxx

**HOST** : 05 0000 04 0000 7FFF 01 78

**BOOT LOADER** : 05 0000 04 0000 7FFF 01 78 xxxx CR LF

Blank Check with checksum error

**HOST** : 05 0000 04 0000 7FFF 01 70

**BOOT LOADER** : 05 0000 04 0000 7FFF 01 70 X CR LF CR LF

Flow Description: Read Command

**Bootloader Host Display Command** Send Display Command Wait Display Command OR Checksum Error 'X' & CR & LF Wait Checksum Error Send Checksum Error **COMMAND ABORTED** RD\_WR\_SECURITY OR 'L' & CR & LF Wait Security Error Send Security Error **COMMAND ABORTED** Read Data All Data Read Complete Frame "Address = " "Reading value" Send Display Data Wait Display Data CR & LF All Data Read All Data Read **COMMAND FINISHED COMMAND FINISHED** 

Note: The maximum size of block is 400h. To read more than 400h Bytes, the Host must send a new command.

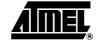

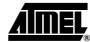

#### Example

#### Display data from address 0000h to 0020h

 HOST
 :
 05
 0000
 04
 0000
 0020
 00
 D7

 BOOT
 LOADER
 :
 05
 0000
 04
 0000
 0020
 00
 D7

 BOOT LOADER
 0000=----data----- CR LF (16 data)

 BOOT LOADER
 0010=----data----- CR LF (16 data)

 BOOT LOADER
 0020=data CR LF (1 data)

# Program Configuration Information

The flow described below allows the user to program Configuration Information regarding the bootloader functionality.

The Boot Process Configuration:

- BSB
- SBV
- P1\_CF, P3\_CF, P4\_CF
- Fuse bits (BLJB and X2 bits) (see Section "Mapping and Default Value of Hardware Security Byte")
- SSB
- EB

#### Requests from Host

| Command Name       | Record<br>Type | Load<br>Offset | Record<br>Length | Data[0] | Data[1] | Data[2]   |     |       |     |     |       |
|--------------------|----------------|----------------|------------------|---------|---------|-----------|-----|-------|-----|-----|-------|
| Erase SBV & BSB    |                |                | 02h              | 04h     | 00h     | -         |     |       |     |     |       |
| Program SSB level1 |                |                | 02h              | 05h     | 00h     | -         |     |       |     |     |       |
| Program SSB level2 |                |                |                  | 02h     | USII    | 01h       | -   |       |     |     |       |
| Program BSB        |                |                |                  |         | 00h     |           |     |       |     |     |       |
| Program SBV        |                | х              |                  |         | 01h     |           |     |       |     |     |       |
| Program P1_CF      | 03h            |                | х                | х       | х       | х         | х   | 02h   | OCh | 02h | value |
| Program P3_CF      |                |                |                  |         | 03h     | 06h       | 03h | value |     |     |       |
| Program P4_CF      |                |                |                  |         |         |           |     | 04h   |     |     |       |
| Program EB         |                |                |                  |         | 06h     |           |     |       |     |     |       |
| Program bit BLJB   |                |                | 03h              | 0Ah     | 04h     | bit value |     |       |     |     |       |
| Program bit X2     |                |                | USII             | UAN     | 08h     | bit value |     |       |     |     |       |

Note:

- 1. The field 'Load Offset' is not used.
- 2. To program the BLJB and X2 bit the 'bit value' is 00h or 01h.

#### Answers from Bootloader

The bootloader answers with:

- '.' & 'CR' & 'LF' when the value is programmed
- 'X' & 'CR' & 'LF' if the checksum is wrong
- 'P' & 'CR' & 'LF' if the Security is set

#### Flow Description

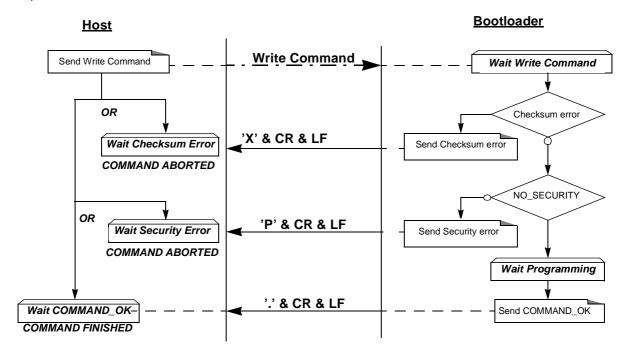

#### Example

#### Programming Atmel function (write SSB to level 2)

HOST : 02 0000 03 05 01 F5

BOOT LOADER : 02 0000 03 05 01 F5. CR LF

Writing Frame (write BSB to 55h)

**HOST** : 03 0000 03 06 00 55 9F **BOOT LOADER** : 03 0000 03 06 00 55 9F . CR LF

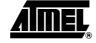

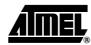

#### Read Configuration Information or Manufacturer Information

The flow described below allows the user to read the configuration or manufacturer information.

Requests from Host

| Command Name            | Record<br>Type | Load<br>Offset | Record<br>Length | Data[0] | Data[1] |
|-------------------------|----------------|----------------|------------------|---------|---------|
| Read Manufacturer Code  |                |                |                  |         | 00h     |
| Read Family Code        |                |                |                  | 0.01    | 01h     |
| Read Product Name       |                |                |                  | 00h     | 02h     |
| Read Product Revision   |                |                |                  |         | 03h     |
| Read SSB                |                |                |                  |         | 00h     |
| Read BSB                |                |                |                  | 07h     | 01h     |
| Read SBV                |                |                |                  |         | 02h     |
| Read P1_CF              | 05h            | x              | 02h              |         | 03h     |
| Read P3_CF              |                |                |                  |         | 04h     |
| Read P4_CF              |                |                |                  |         | 05h     |
| Read EB                 |                |                |                  |         | 06h     |
| Read HSB (Fuse bit)     |                |                |                  | 0Bh     | 00h     |
| Read Device ID1         |                |                |                  | 0Eh     | 00h     |
| Read Device ID2         |                |                |                  | UEN     | 01h     |
| Read Bootloader version |                |                |                  | 0Fh     | 00h     |

Note: The field 'Load Offset' is not used

Answers from Bootloader

The bootloader answers with:

- 'value' & '.' & 'CR' & 'LF' when the value is programmed
- 'X' & 'CR' & 'LF' if the checksum is wrong
- 'P' & 'CR' & 'LF' if the Security is set

#### Flow Description

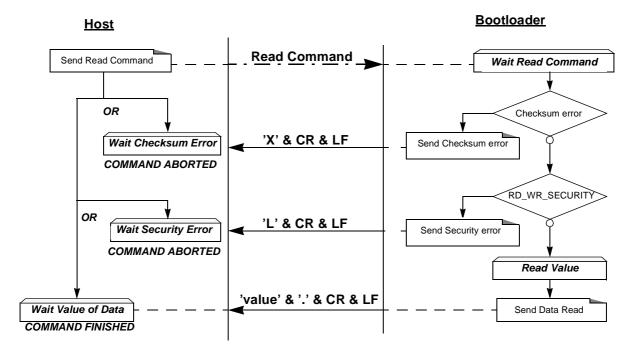

#### Example

#### Read function (read SBV)

**HOST** : 02 0000 05 07 02 F0

 ${f BOOT\ LOADER}$  : 02 0000 05 07 02 F0 Value . CR LF Atmel Read function (read Bootloader version)

HOST : 02 0000 01 02 00 FB

**BOOT LOADER** : 02 0000 01 02 00 FB Value . CR LF

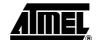

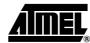

#### **Erase the Flash**

The flow described below allows the user to erase the Flash memory.

Two modes of Flash erasing are possible:

- Full-chip erase
- Block erase

The Full Chip erase command erases the whole Flash (16 Kbytes) and sets some Configuration Bytes to their default values:

- BSB = FFh
- SBV = FCh
- SSB = FFh (NO\_SECURITY)

The full chip erase is always executed whatever the Software Security Byte value is.

Note: Take care that the full chip erase execution takes few seconds (128 pages)

The Block erase command erases only a part of the Flash.

Two Blocks are defined in the T89C5115:

- block0 (from 0000h to 1FFFh)
- block1 (from 2000h to 3FFFh)

#### Requests from Host

| Command Name             | Record<br>Type | Load<br>Offset | Record<br>Length | Data[0] | Data[1] |
|--------------------------|----------------|----------------|------------------|---------|---------|
| Erase block0 (0k to 8k)  |                |                | 02h              | 01h     | 00h     |
| Erase block1 (8k to 16k) | 03h            | х              | 0211             | OIII    | 20h     |
| Full chip erase          |                |                | 01h              | 07h     | -       |

#### Answers from Bootloader

As the Program Configuration Information flows, the erase block command has three possible answers:

- '.' & 'CR' & 'LF' when the data are programmed
- 'X' & 'CR' & 'LF' if the checksum is wrong
- 'P' & 'CR' & 'LF' if the Security is set

#### Flow Description

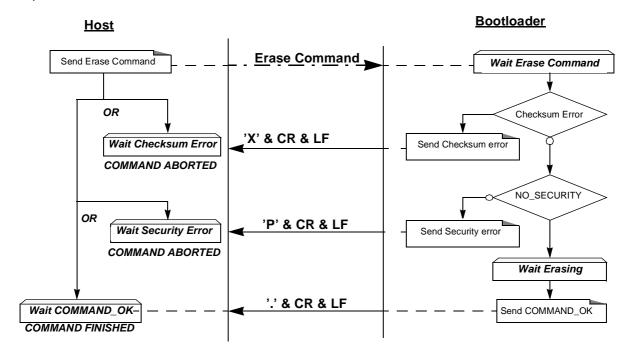

#### Example

#### Full Chip Erase

**HOST** : 01 0000 03 07 F5

 ${\bf BOOT\ LOADER}$  : 01 0000 03 07 F5 . CR LF

#### Erase Block1(8k to 16k)

**HOST** : 02 0000 03 01 20 DA

**BOOT LOADER** : 02 0000 03 01 20 DA . CR LF

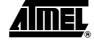

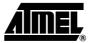

#### Start the Application

The flow described below allows to start the application directly from the bootloader upon a specific command reception.

Two options are possible:

- Start the application with a reset pulse generation (using watchdog).
   When the device receives this command the watchdog is enabled and the bootloader enters a waiting loop until the watchdog resets the device.
   Take care that if an external reset chip is used, the reset pulse in output may be wrong and in this case the reset sequence is not correctly executed.
- Start the application without reset
   A jump at the address 0000h is used to start the application without reset.

#### Requests from Host

| Command Name                                    | Record<br>Type | Load<br>Offset | Record<br>Length | Data[0] | Data[1] | Data[2] | Data[3] |
|-------------------------------------------------|----------------|----------------|------------------|---------|---------|---------|---------|
| Start application with a reset pulse generation | 03h            | v              | 02h              | 03h     | 00h     | -       | -       |
| Start application with a jump at 'address'      | 0311           | Х              | 04h              | USII    | 01h     | Add     | Iress   |

#### Answer from Bootloader

No answer is returned by the device.

#### Example

#### Start Application with reset pulse

**HOST** : 02 0000 03 03 00 F8 **BOOT LOADER** : 02 0000 03 03 00 F8

#### Start Application without reset at address 0000h

HOST : 04 0000 03 03 01 00 00 F5 BOOT LOADER : 04 0000 03 03 01 00 00 F5

### In-Application Programming/Selfprogramming

The IAP allows to reprogram the microcontroller's on-chip Flash memory without removing it from the system and while the embedded application is running.

The user application can call some Application Programming Interface (API) routines allowing IAP. These API are executed by the bootloader.

To call the corresponding API, the user must use a set of Flash\_api routines which can be linked with the application.

Example of Flash\_api routines are available on the Atmel web site on the software application note:

C Flash Drivers for the T89C5115

The Flash api routines on the package work only with the UART bootloader.

The Flash\_api routines are listed in APPENDIX-2.

#### **API Call**

#### **Process**

The application selects an API by setting R1, ACC, DPTR0 and DPTR1 registers.

All calls are made through a common interface 'USER CALL' at the address FFF0h.

The jump at the USER\_CALL must be done by LCALL instruction to be able to comeback into the application.

Before jump at the USER\_CALL, the bit ENBOOT in AUXR1 register must be set.

#### **Constraints**

The interrupts are not disabled by the bootloader.

Interrupts must be disabled by user prior to jump to the USER\_CALL, then re-enabled when returning.

Interrupts must also be disabled before accessing EEPROM Data then re-enabled after.

The user must take care of hardware watchdog before launching a Flash operation.

For more information regarding the Flash writing time see the T89C5115 datasheet.

#### **API Commands**

Several types of APIs are available:

- Read/Program Flash and EEPROM Data memory
- Read Configuration and Manufacturer Information
- Program Configuration Information
- Erase Flash
- Start Bootloader

# Read/Program Flash and EEPROM Data Memory

All routines to access EEPROM Data are managed directly from the application without using bootloader resources.

To read the Flash memory the bootloader is not involved.

For more details on these routines see the T89C5115 datasheet sections 'Program/Code Memory' and 'EEPROM Data Memory'.

Two routines are available to program the Flash:

- \_\_api\_wr\_code\_byte
- api wr code page

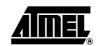

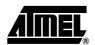

- The application program load the column latches of the Flash then call the \_api\_wr\_code\_byte or \_\_api\_wr\_code\_page see data sheet in section 'Program/Code Memory'.
- Parameter Settings

| API_name         | R1  | DPTR0                                                          | DPTR1                                              | Acc                       |
|------------------|-----|----------------------------------------------------------------|----------------------------------------------------|---------------------------|
| api_wr_code_byte | 02h | Address in Flash memory to write                               | -                                                  | Value to write            |
| api_wr_code_page | 09h | Address of the first<br>Byte to program in<br>the Flash memory | Address in XRAM of<br>the first data to<br>program | Number of Byte to program |

• instruction: LCALL FFF0h.

Note: No special resources are used by the bootloader during this operation

# Read Configuration and Manufacturer Information

#### Parameter Settings

| API_name                  | R1  | DPTR0 | DPTR1 | Acc                       |
|---------------------------|-----|-------|-------|---------------------------|
| api_rd_HSB                | 0Bh | 0000h | х     | return HSB                |
| api_rd_BSB                | 07h | 0001h | х     | return BSB                |
| api_rd_SBV                | 07h | 0002h | х     | return SBV                |
| api_rd_SSB                | 07h | 0000h | х     | return SSB                |
| api_rd_EB                 | 07h | 0006h | х     | return EB                 |
| api_rd_manufacturer       | 00h | 0000h | х     | return<br>manufacturer id |
| api_rd_device_id1         | 00h | 0001h | х     | return id1                |
| api_rd_device_id2         | 00h | 0002h | х     | return id2                |
| api_rd_device_id3         | 00h | 0003h | х     | return id3                |
| api_rd_bootloader_version | 0Fh | 0000h | х     | return value              |

- Instruction: LCALL FFF0h.
- At the complete API execution by the bootloader, the value to read is in the api\_value variable.

Note: No special resources are used by the bootloader during this operation

# Program Configuration Information

#### Parameter Settings

| API Name          | R1  | DPTR0 | DPTR1 | Acc            |
|-------------------|-----|-------|-------|----------------|
| api_set_X2        | 0Ah | 0008h | х     | 00h            |
| api_clr_X2        | 0Ah | 0008h | Х     | 01h            |
| api_set_BLJB      | 0Ah | 0004h | х     | 00h            |
| api_clr_BLJB      | 0Ah | 0004h | х     | 01h            |
| api_wr_BSB        | 06h | 0000h | х     | value to write |
| api_wr_SBV        | 06h | 0001h | х     | value to write |
| api_wr_EB         | 06h | 0006h | х     | value to write |
| api_wr_SSB_LEVEL0 | 05h | FFh   | х     | x              |
| api_wr_SSB_LEVEL1 | 05h | FEh   | х     | х              |

| API Name          | R1  | DPTR0 | DPTR1 | Acc |
|-------------------|-----|-------|-------|-----|
| api_wr_SSB_LEVEL2 | 05h | FCh   | х     | х   |

Instruction: LCALL FFF0h.

Note: 1. See in the T89C5115 data sheet the time that a write operation takes.

2. No special resources are used by the bootloader during these operations

The T89C5115 Flash memory is divided in to two blocks:

Block 0: from address 0000h to 1FFFh

Block 1: from address 2000h to 3FFFh

These two blocks contain 64 pages.

#### Parameter Settings

| API_name         | R1   | DPTR0 | DPTR1 | Acc |
|------------------|------|-------|-------|-----|
| api_erase_block0 | 01h  | 0000h | х     | x   |
| api_erase_block1 | 0111 | 2000h | х     | x   |

Instruction: LCALL FFF0h.

te: 1. See the T89C5115 data sheet for the time that a write operation takes, this time must be multiplied by the number of pages.

2. No special resources are used by the bootloader during these operations

#### Start Bootloader

**Erase Flash** 

This routine allows to start at the beginning of the bootloader as after a reset. After calling this routine the regular boot process is performed and the communication must be opened before any action.

- No special parameter setting
- Set bit ENBOOT in AUXR1 register
- instruction: LJUMP or LCALL at address F800h

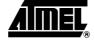

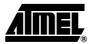

### **Appendix-A**

**Table 3.** Summary of Frames From Host

| Command                                         | Record<br>Type | Record<br>Length          | Offset           | Data[0] | Data[1] | Data[2]       | Data[3] | Data[4] |
|-------------------------------------------------|----------------|---------------------------|------------------|---------|---------|---------------|---------|---------|
| Program Nb Data Byte in Flash.                  | 00h            | nb of data<br>(up to 80h) | start<br>address | х       | х       | х             | х       | х       |
| Erase block0 (0000h-1FFFh)                      |                | 02h                       | .,               | 01h     | 00h     | -             | -       | -       |
| Erase block1 (2000h-3FFFh)                      |                | UZN                       | Х                | OTH     | 20h     | -             | -       | -       |
| Start application with a reset pulse generation |                | 02h                       | х                | 03h     | 00h     | -             | -       | -       |
| Start application with a jump at 'address'      |                | 04h                       | х                | USN     | 01h     | address       |         | -       |
| Erase SBV & BSB                                 |                |                           | х                | 04h     | 00h     | -             | -       | -       |
| Program SSB level 1                             |                | 02h                       | х                | 05h     | 00h     | -             | -       | -       |
| Program SSB level 2                             |                |                           | х                |         | 01h     | -             | -       | -       |
| Program BSB                                     | 03h            | 03h                       | х                | 06h     | 00h     | value         | -       | -       |
| Program SBV                                     |                |                           | х                |         | 01h     | value         | -       | -       |
| Program P1_CF                                   |                |                           | х                |         | 02h     | value         | -       | -       |
| Program P3_CF                                   |                | USII                      | х                |         | 03h     | value         | -       | -       |
| Program P4_CF                                   |                |                           | х                |         | 04h     | value         | -       | -       |
| Program EB                                      |                |                           | х                |         | 06h     | value         | -       | -       |
| Full Chip Erase                                 |                | 01h                       | х                | 07h     | -       | -             | -       | -       |
| Program bit BLJB                                |                | 03h                       | х                | 0Ah     | 04h     | bit value     | -       | -       |
| Program bit X2                                  |                | USII                      | х                | UAII    | 08h     | bit value     | -       | -       |
| Read Flash                                      |                |                           |                  |         | •       | s End Address |         | 00h     |
| Blank Check                                     | 04h            | 05h                       | х                | Start A | Address |               |         | 01h     |
| Read EEPROM Data                                |                |                           |                  |         |         |               |         | 02h     |

### T89C5115 UART Bootloader

 Table 3. Summary of Frames From Host (Continued)

| Command                        | Record<br>Type | Record<br>Length          | Offset           | Data[0] | Data[1] | Data[2] | Data[3] | Data[4] |   |
|--------------------------------|----------------|---------------------------|------------------|---------|---------|---------|---------|---------|---|
| Read Manufacturer Code         |                |                           |                  |         | 00h     | -       | -       | -       |   |
| Read Family Code               |                |                           |                  | 004     | 01h     | -       | -       | -       |   |
| Read Product Name              |                |                           |                  | 00h     | 02h     | -       | -       | -       |   |
| Read Product Revision          |                |                           |                  |         | 03h     | -       | -       | -       |   |
| Read SSB                       |                |                           |                  |         | 00h     | -       | -       | -       |   |
| Read BSB                       |                |                           |                  |         | 01h     | -       | -       | -       |   |
| Read SBV                       |                |                           |                  |         | 02h     | -       | -       | -       |   |
| Read P1_CF                     | 05h            | 05h 02h                   | х                | 07h     | 03h     | -       | -       | -       |   |
| Read P3_CF                     |                |                           |                  |         | 04h     | -       | -       | -       |   |
| Read P4_CF                     |                |                           |                  |         | 05h     | -       | -       | -       |   |
| Read EB                        |                |                           |                  |         | 06h     | -       | -       | -       |   |
| Read Hardware Byte             |                |                           |                  |         | 0Bh     | 00h     | -       | -       | - |
| Read Device Boot ID1           |                |                           |                  | ٥٢١     | 00h     | -       | -       | -       |   |
| Read Device Boot ID2           |                |                           |                  | 0Eh     | 01h     | -       | -       | -       |   |
| Read Bootloader Version        |                |                           |                  | 0Fh     | 00h     | -       | -       | -       |   |
| Program Nb Data byte in EEPROM | 00h            | nb of data<br>(up to 80h) | start<br>address | х       | х       | х       | х       | х       |   |

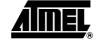

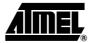

### Appendix-B

Table 4. API Summary

| Function Name             | Bootloader<br>Execution | R1  | DPTR0                                                    | DPTR1                                                 | Acc                       |
|---------------------------|-------------------------|-----|----------------------------------------------------------|-------------------------------------------------------|---------------------------|
| api_rd_code_byte          | no                      |     |                                                          |                                                       |                           |
| api_wr_code_byte          | yes                     | 02h | Address in Flash memory to write                         | -                                                     | Value to write            |
| api_wr_code_page          | yes                     | 09h | Address of the first Byte to program in the Flash memory | Address in<br>XRAM of the<br>first data to<br>program | Number of Byte to program |
| api_erase_block0          | yes                     | 01h | 0000h                                                    | Х                                                     | х                         |
| api_erase_block1          | yes                     | 01h | 2000h                                                    | Х                                                     | х                         |
| api_rd_HSB                | yes                     | 0Bh | 0000h                                                    | Х                                                     | return value              |
| api_set_X2                | yes                     | 0Ah | 0008h                                                    | Х                                                     | 00h                       |
| api_clr_X2                | yes                     | 0Ah | 0008h                                                    | Х                                                     | 01h                       |
| api_set_BLJB              | yes                     | 0Ah | 0004h                                                    | Х                                                     | 00h                       |
| api_clr_BLJB              | yes                     | 0Ah | 0004h                                                    | Х                                                     | 01h                       |
| api_rd_BSB                | yes                     | 07h | 0001h                                                    | Х                                                     | return value              |
| api_wr_BSB                | yes                     | 06h | 0000h                                                    | Х                                                     | value                     |
| api_rd_SBV                | yes                     | 07h | 0002h                                                    | Х                                                     | return value              |
| api_wr_SBV                | yes                     | 06h | 0001h                                                    | Х                                                     | value                     |
| api_erase_SBV             | yes                     | 06h | 0001h                                                    | Х                                                     | FCh                       |
| api_rd_SSB                | yes                     | 07h | 0000h                                                    | Х                                                     | return value              |
| api_wr_SSB_level0         | yes                     | 05h | 00FFh                                                    | Х                                                     | х                         |
| api_wr_SSB_level1         | yes                     | 05h | 00FEh                                                    | Х                                                     | х                         |
| api_wr_SSB_level2         | yes                     | 05h | 00FCh                                                    | Х                                                     | х                         |
| api_rd_EB                 | yes                     | 07h | 0006h                                                    | Х                                                     | return value              |
| api_wr_EB                 | yes                     | 06h | 0006h                                                    | Х                                                     | value                     |
| api_rd_manufacturer       | yes                     | 00h | 0000h                                                    | Х                                                     | return value              |
| api_rd_device_id1         | yes                     | 00h | 0001h                                                    | Х                                                     | return value              |
| api_rd_device_id2         | yes                     | 00h | 0002h                                                    | х                                                     | return value              |
| api_rd_device_id3         | yes                     | 00h | 0003h                                                    | Х                                                     | return value              |
| api_rd_bootloader_version | yes                     | 0Fh | 0000h                                                    | Х                                                     | return value              |
| api_eeprom_busy           | no                      |     |                                                          |                                                       |                           |
| api_rd_eeprom_byte        | no                      |     |                                                          |                                                       |                           |
| api_wr_eeprom_byte        | no                      |     |                                                          |                                                       |                           |
| api_start_bootloader      | no                      |     |                                                          |                                                       |                           |

# Datasheet Change Log

Changes from 4225A - 03/03 to 4225B 12/03

1. Added bit stop for the UART protocol.

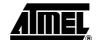

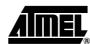

### T89C5115 UART Bootloader

i

### **Table of Contents**

| Features                                                  | 1    |
|-----------------------------------------------------------|------|
| Description                                               | 1    |
| Functional Description                                    | 2    |
| In-System Programming (ISP) Capability                    | 2    |
| In-Application Programming or Self-programming capability | 2    |
| Block Diagram                                             | 2    |
| Bootloader Configuration                                  | 3    |
| Security                                                  | 4    |
| Software Boot Vector                                      | 5    |
| FLIP Software Program                                     | 5    |
| In-System Programming                                     | 6    |
| Boot Process                                              | 6    |
| Physical Layer                                            | 8    |
| Protocol                                                  | 9    |
| In-Application Programming/Self-programming               | 21   |
| API Call                                                  | 21   |
| API Commands                                              | 21   |
| Appendix-A                                                | 24   |
| Appendix-B                                                | 26   |
| Datasheet Change Log                                      | . 27 |
| Changes from 4225A - 03/03 to 4225B 12/03                 |      |
| Table of Contents                                         | i    |

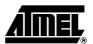

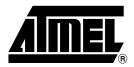

#### **Atmel Corporation**

2325 Orchard Parkway San Jose, CA 95131, USA Tel: 1(408) 441-0311 Fax: 1(408) 487-2600

#### Regional Headquarters

#### Europe

Atmel Sarl Route des Arsenaux 41 Case Postale 80 CH-1705 Fribourg Switzerland

Tel: (41) 26-426-5555 Fax: (41) 26-426-5500

#### Asia

Room 1219 Chinachem Golden Plaza 77 Mody Road Tsimshatsui East Kowloon Hong Kong Tel: (852) 2721-9778

### Japan

9F, Tonetsu Shinkawa Bldg. 1-24-8 Shinkawa Chuo-ku, Tokyo 104-0033 Japan

Tel: (81) 3-3523-3551 Fax: (81) 3-3523-7581

Fax: (852) 2722-1369

#### **Atmel Operations**

#### Memory

2325 Orchard Parkway San Jose, CA 95131, USA Tel: 1(408) 441-0311 Fax: 1(408) 436-4314

#### **Microcontrollers**

2325 Orchard Parkway San Jose, CA 95131, USA Tel: 1(408) 441-0311 Fax: 1(408) 436-4314

La Chantrerie BP 70602 44306 Nantes Cedex 3, France Tel: (33) 2-40-18-18-18 Fax: (33) 2-40-18-19-60

#### ASIC/ASSP/Smart Cards

Zone Industrielle 13106 Rousset Cedex, France Tel: (33) 4-42-53-60-00 Fax: (33) 4-42-53-60-01

1150 East Cheyenne Mtn. Blvd. Colorado Springs, CO 80906, USA

Tel: 1(719) 576-3300 Fax: 1(719) 540-1759

Scottish Enterprise Technology Park Maxwell Building East Kilbride G75 0QR, Scotland

Tel: (44) 1355-803-000 Fax: (44) 1355-242-743

#### RF/Automotive

Theresienstrasse 2 Postfach 3535 74025 Heilbronn, Germany Tel: (49) 71-31-67-0 Fax: (49) 71-31-67-2340

1150 East Cheyenne Mtn. Blvd. Colorado Springs, CO 80906, USA

Tel: 1(719) 576-3300 Fax: 1(719) 540-1759

#### Biometrics/Imaging/Hi-Rel MPU/ High Speed Converters/RF Datacom

Avenue de Rochepleine BP 123 38521 Saint-Egreve Cedex, France

Tel: (33) 4-76-58-30-00 Fax: (33) 4-76-58-34-80

## Literature Requests www.atmel.com/literature

**Disclaimer:** Atmel Corporation makes no warranty for the use of its products, other than those expressly contained in the Company's standard warranty which is detailed in Atmel's Terms and Conditions located on the Company's web site. The Company assumes no responsibility for any errors which may appear in this document, reserves the right to change devices or specifications detailed herein at any time without notice, and does not make any commitment to update the information contained herein. No licenses to patents or other intellectual property of Atmel are granted by the Company in connection with the sale of Atmel products, expressly or by implication. Atmel's products are not authorized for use as critical components in life support devices or systems.

© Atmel Corporation 2003. All rights reserved. Atmel<sup>®</sup> and combinations thereof are the registered trademarks of Atmel Corporation or its subsidiaries. Other terms and product names may be the trademarks of others.

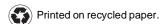